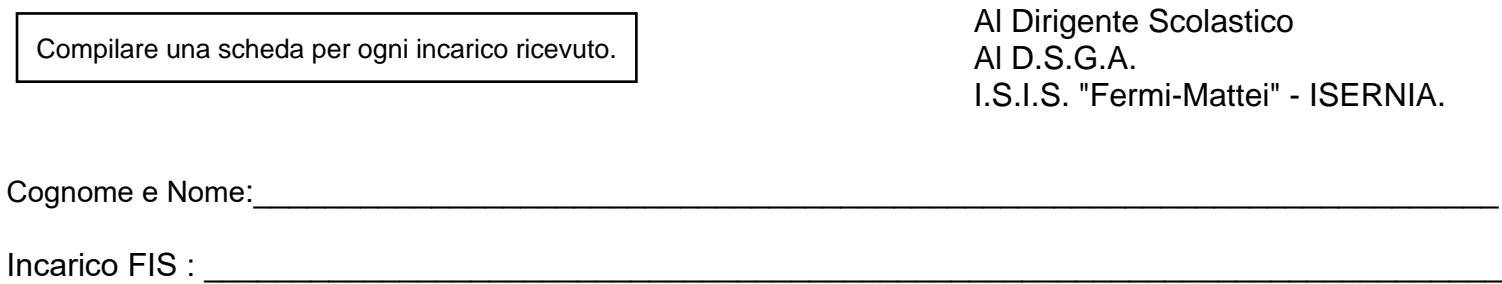

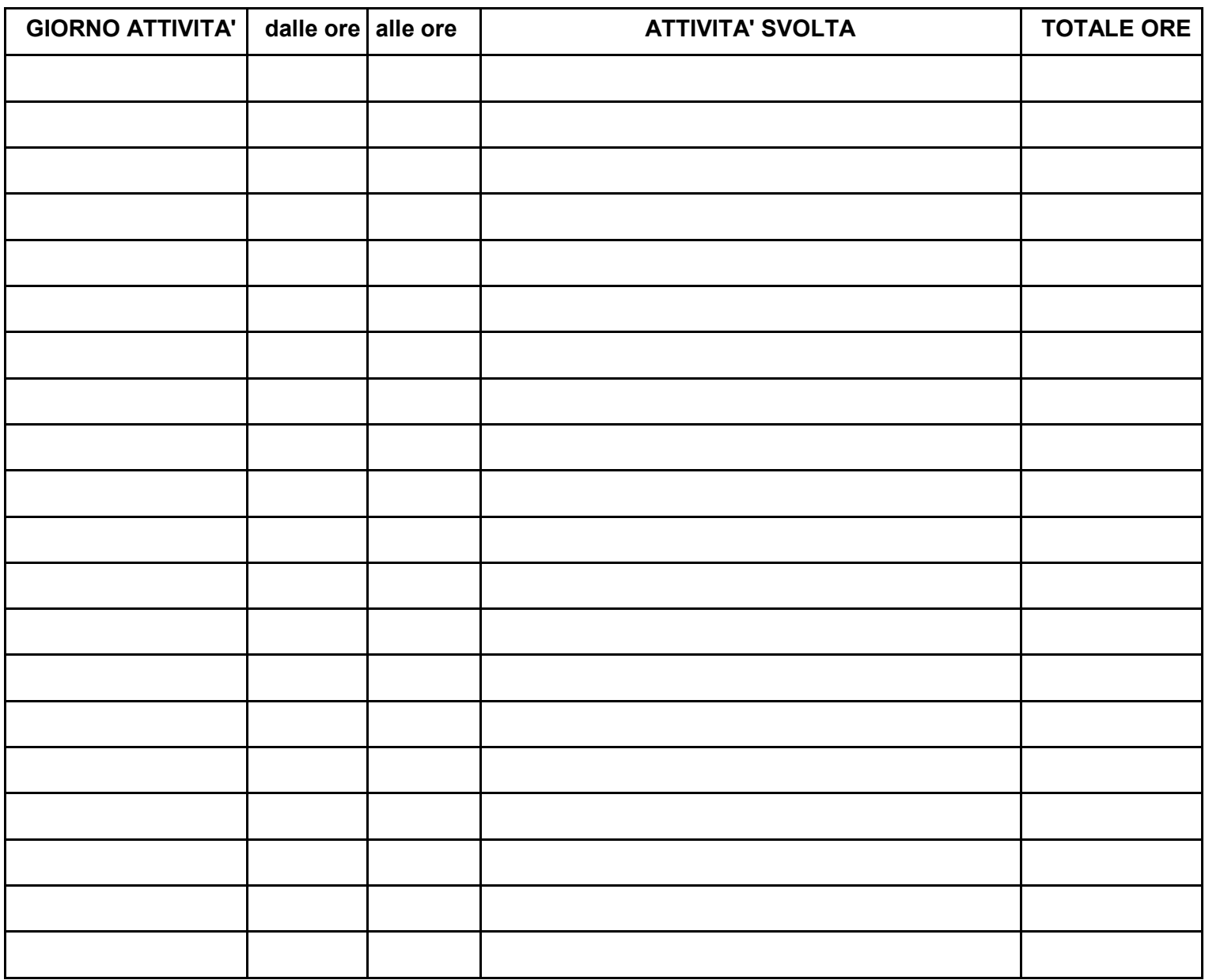

## *TOTALE ORE PER ATTIVITÀ*

*Si dichiara che le ore sono state effettivamente svolte fuori dall'orario di servizio*

*Data: \_\_\_\_\_\_\_\_\_\_\_\_\_\_\_\_ Firma \_\_\_\_\_\_\_\_\_\_\_\_\_\_\_\_\_\_\_\_\_\_\_\_\_\_\_\_\_\_\_\_\_\_\_\_\_\_\_\_\_\_*